Start with data:

**; A posn is ; (make-posn num num)(define-struct posn (x y))**

```
class Posn { int x;
 int y;
 Posn(int x, int y) { this.x = x;
 this.y = y; }}
```
Start with data:

**; A posn is ; (make-posn num num)(define-struct posn (x y))**

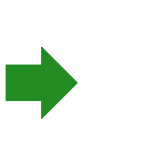

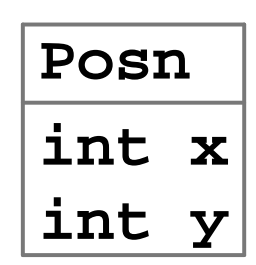

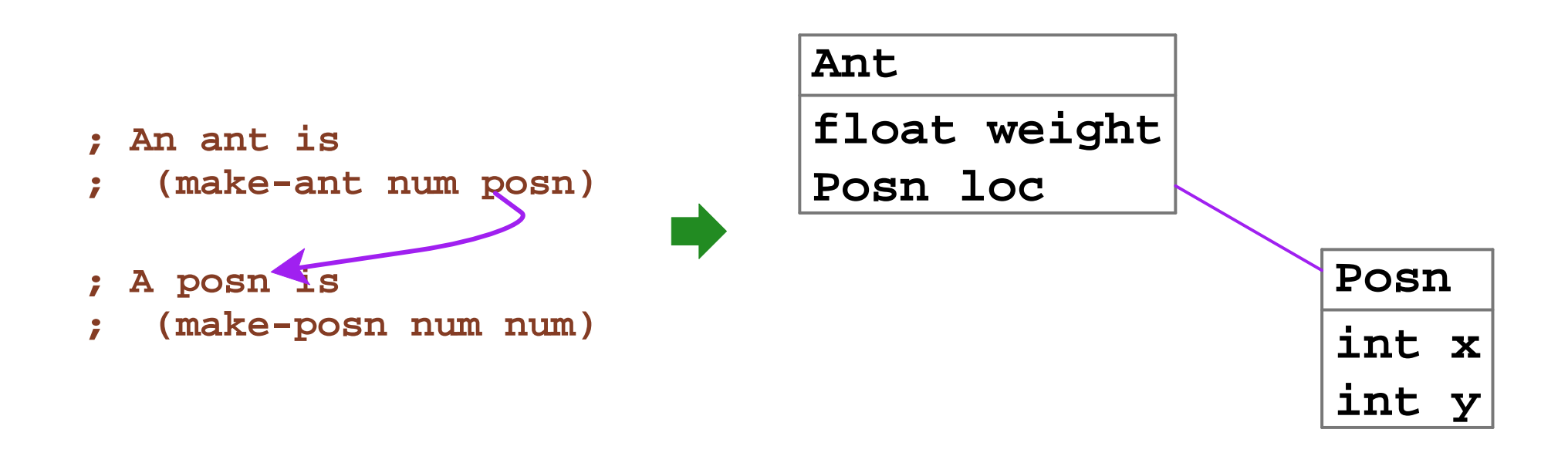

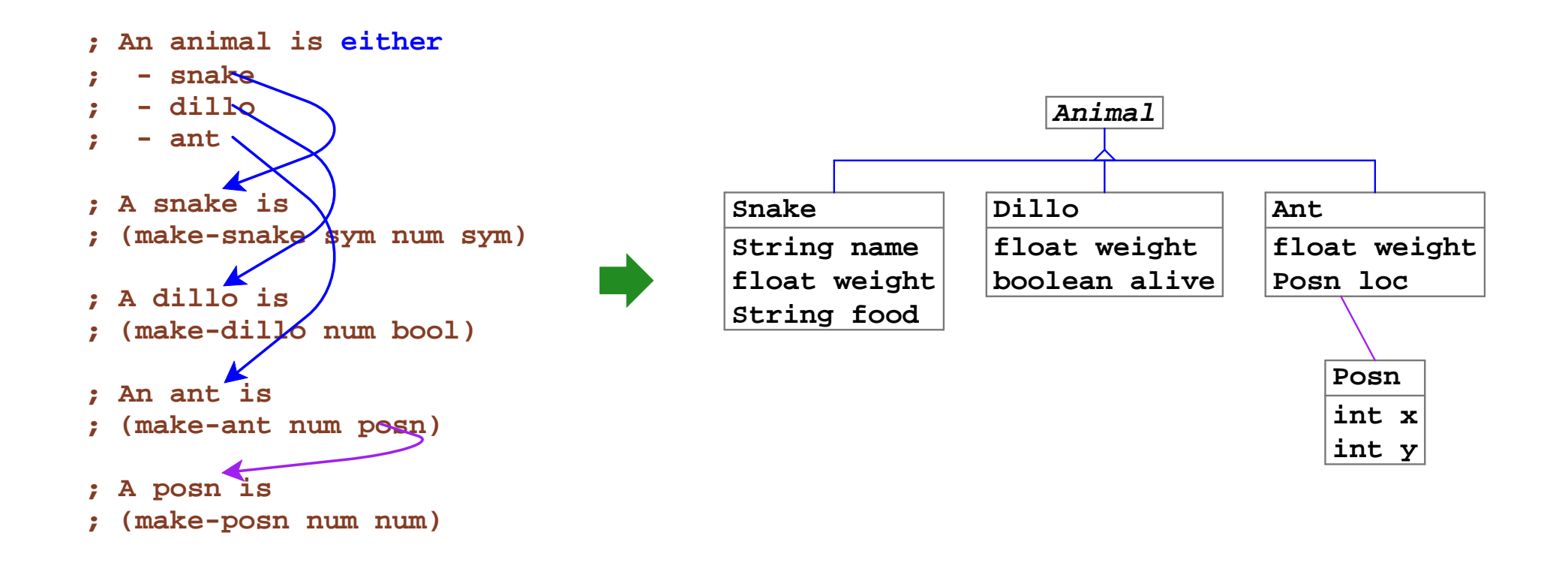

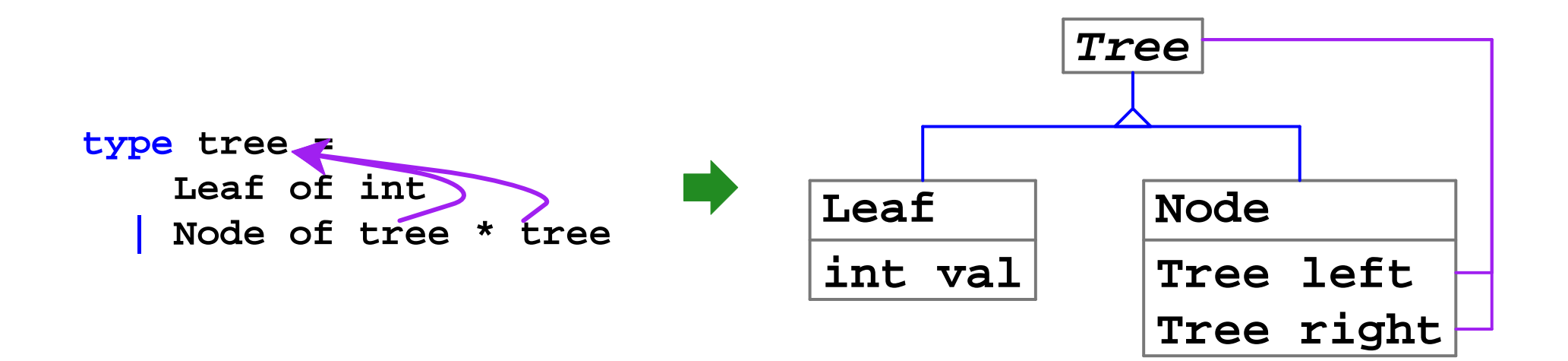

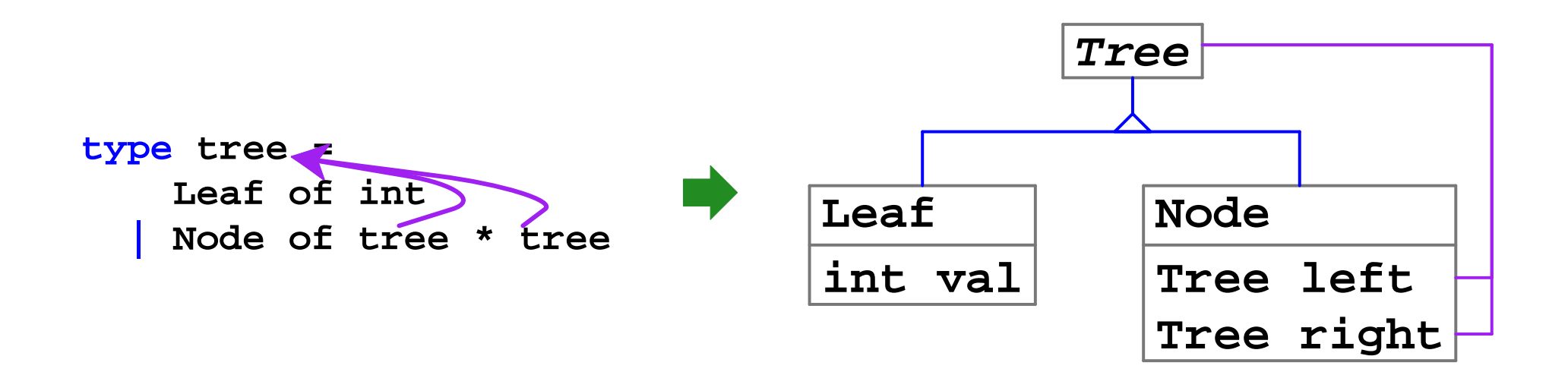

#### And so on (for mutually referential data definitions)...

```
; An animal is either; - snake
; - dillo; - ant; ...; animal-is-lighter? : animal num -> bool
(define (animal-is-lighter?an)(cond
[(snake?a) (snake-is-lighter?
sn)]

[(dillo?a) (dillo-is-ligheter?
sn)]

[(ant?a) (ant-is-lighter?
sn)])); snake-is-lighter? : snake num -> bool
(define (snake-is-lighter?sn) ...)
; dillo-is-lighter? : dillo num -> bool
(define (dillo-is-lighter?dn) ...)
; ant-is-lighter? : ant num -> bool
(define (ant-is-lighter?an) ...)
```

```
interface Animal {
 boolean isLighter(double n);}class Snake extends Animal { ...
 boolean isLighter(double n) { ... }}class Dillo extends Animal { ...
 boolean isLighter(double n) { ... }}class Ant extends Animal { ...
 boolean isLighter(double n) { ... }}\frac{1}{7}
```
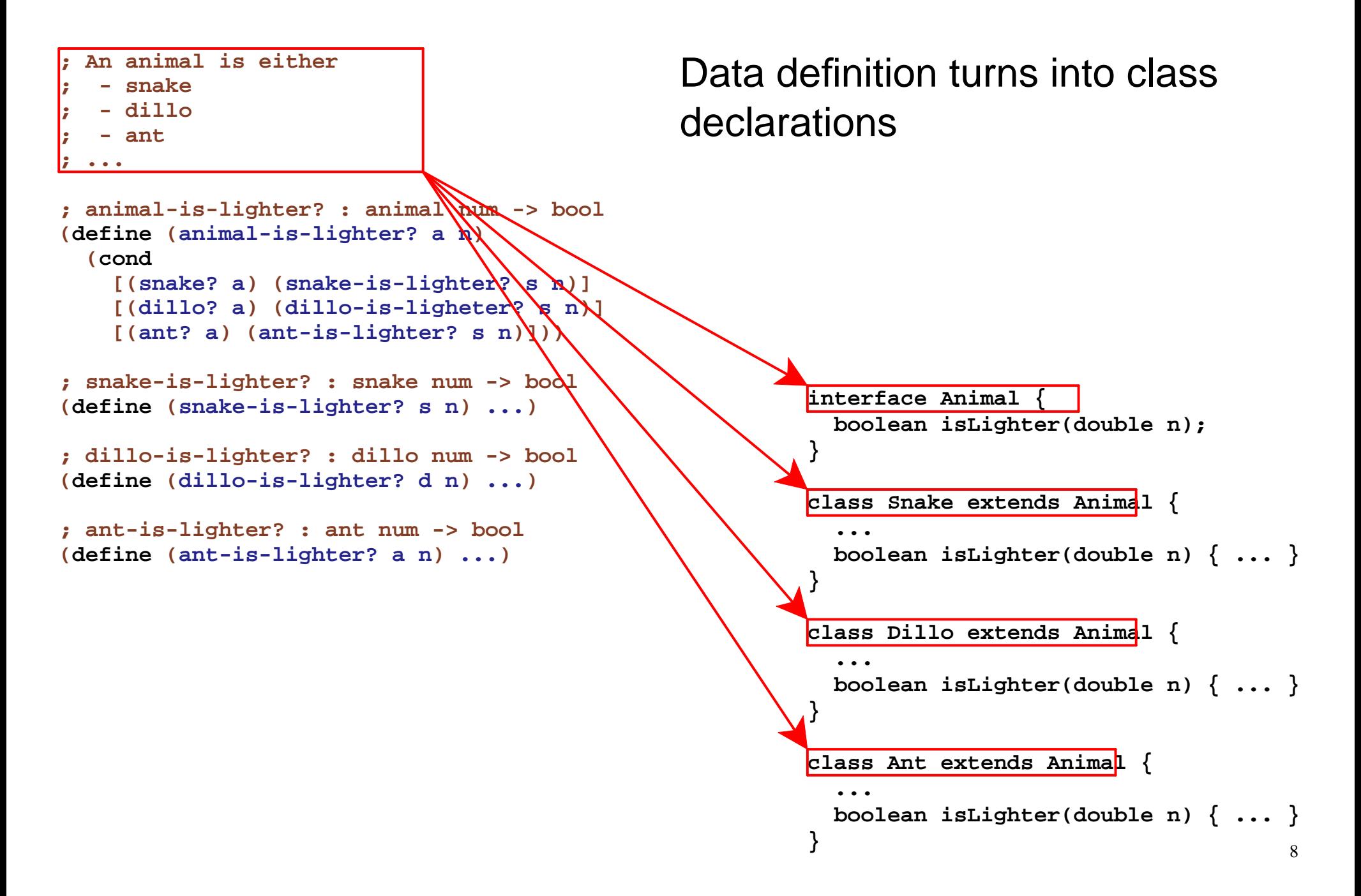

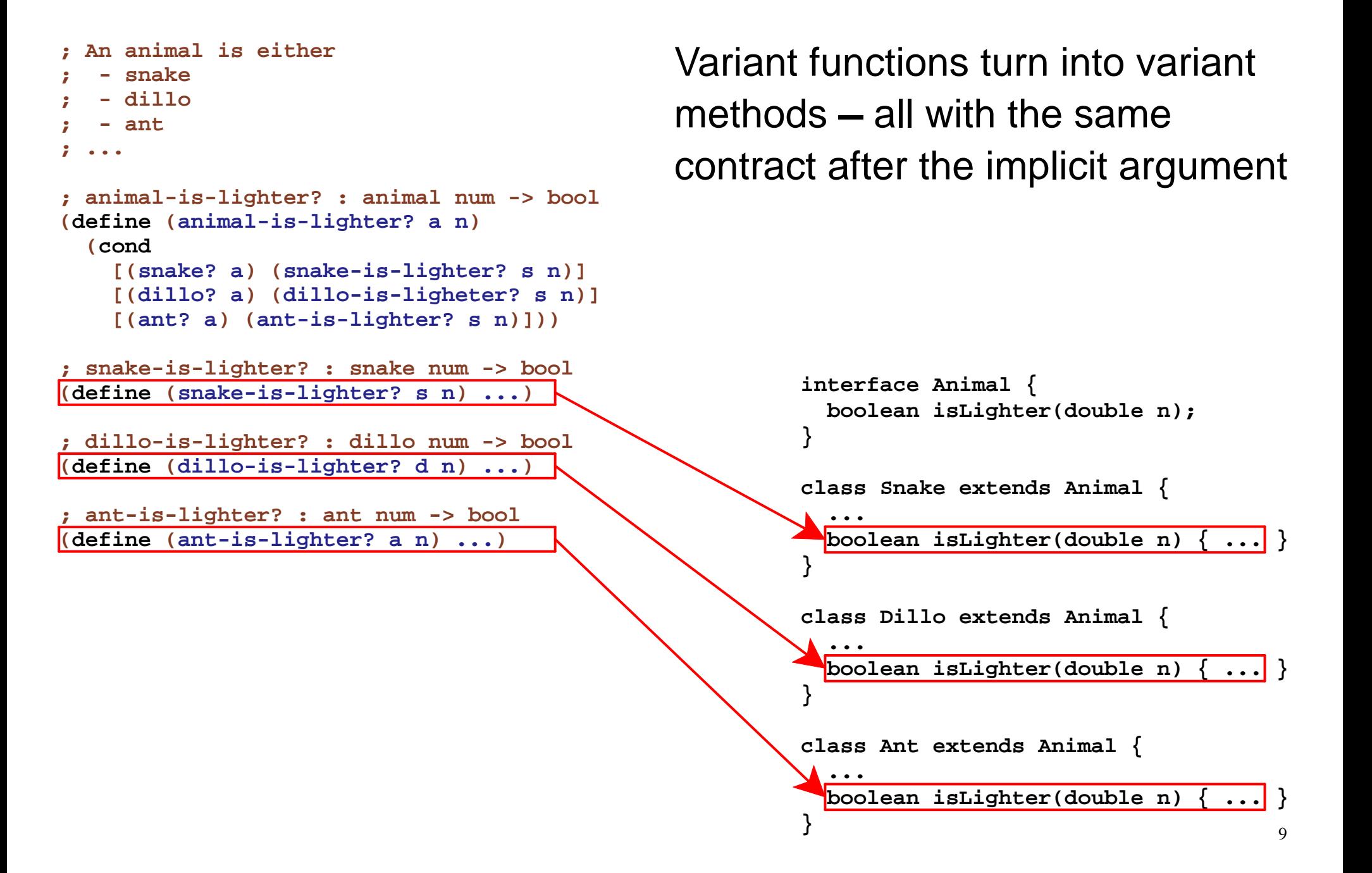

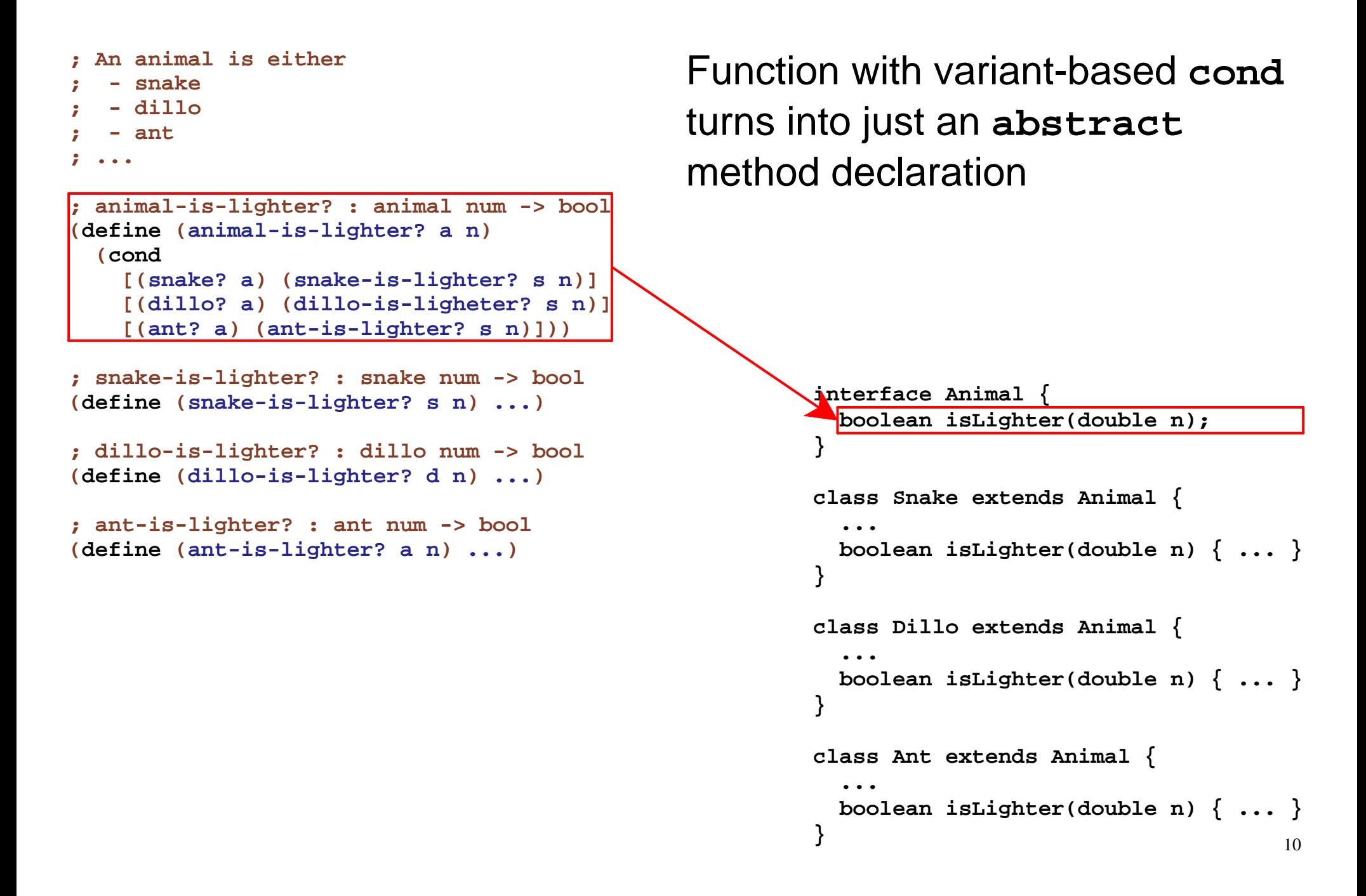

# **Extensibility Problem**

If we need new **animal** operations...

- FP: add a function (no change to old code)
- OOP: change interfaces & classes to add method

If we need new **animal** variants...

- FP: change all functions to add case
- OOP: add a subclass (no change to old code)

**Design patterns** in each style provide some benefits of the other

## **The Object Pattern for FP**

**(define-struct animal(lighter?-proc))**

```
(define (animal-is-lighter?an)

((animal-lighter?-proca)n))
```

```
(define (make-snake name weight food
)

(make-animal(lambda (n)(< weight
n))))
```
**...**

## **The Visitor Pattern for OOP**

```
interface Animal {
 <T> accept(Visitor<T> v);}
class Snake implements Animal { ...
 <T> accept(Visitor<T> v) { return v.visit(this); }}...
interface Visitor<T> { <T> visit(Snake s); ...}class IsLighter implements Visitor<boolean> { int n; ...
 boolean visit(Snake s) { return s.weight < n; }  ...}
```
## **Language Cores**

FP core:

- Closures
- Datatype case dispatch
- Parametric polymorphsm

OOP core:

- Object creation
- Dynamic method dispatch
- Static method dispatch (e.g., **super**)

## **Static and Dynamic Dispatch**

```
class Snake implements Animal { ...
 boolean endangers(Animal a) { return (a.slowerThan(100)
 && a.isLighter(this.weight/2)); }}class Rattlesnake extends Snake { ...
 boolean endangers(Animal a) { return (!a.hasThickSkin()
 || super.endangers(a)) }}Animal a = new Rattlesnake(...);Animal b = new Dillo(...);a.endangers(b);
```
**dynamic**

**static**

## **CAE Grammar**

```
<prog> ::= <decl>* <CAE>
             <decl> ::= {class <cid> <fid>* <meth>*}
             <meth> ::= {<mid> <CAE>}
             <CAE> ::= <num>
                       |<br>|<br>|
                        {+ <CAE> <CAE>}
                        {- <CAE> <CAE>}
                        {if0 <CAE> <CAE> <CAE>}
                           arg|<br>|<br>|
                           this
 {new <cid> <CAE>*}
                        {get <CAE> <fid>}
                       |<br>|<br>|
                        {dsend <CAE> <mid> <CAE>}
                        {ssend <CAE> <cid> <mid> <CAE>}
{class posn
  {mdist {+ {get this x} {get this y}}}
  {addDist {+ {dsend arg mdist 0}
               {dsend this mdist 0}}}}
{dsend {new posn 1 2} addDist {new posn 3 4}}
                                                   Analogous Java code:class Posn {
 int x, y; ...
 int mdist() { }
```
**x <sup>y</sup>**

```

 return this.x + this.y;
 int addDist (Posn p) {
 return p.mdist() + this.mdist(); }}
new Posn(1,2).addDist(new Posn(3,4))
```
### **CAE Grammar**

```
<prog> ::= <decl>* <CAE>
                 <decl> ::= {class <cid> <fid>* <meth>*}
                 <meth> ::= {<mid> <CAE>}
                 <CAE> ::= <num>
                           |<br>|<br>|
                            {+ <CAE> <CAE>}
                            {- <CAE> <CAE>}
                            {if0 <CAE> <CAE> <CAE>}
                               arg|<br>|<br>|
                               this
 {new <cid> <CAE>*}
                            {get <CAE> <fid>}
                           |<br>|<br>|
                            {dsend <CAE> <mid> <CAE>}
                            {ssend <CAE> <cid> <mid> <CAE>}
{class posn ...
  {addDist {+ {dsend arg mdist 0}
               {dsend this mdist 0}}}}
{class posn3D
  x y z
  {mdist {+ {get this z}
             {ssend this posn mdist arg}}}
  {addDist {ssend this posn addDist arg}}}
{send {new posn3D 1 2 3} addDist {new posn 3 4}}
                                                        Analogous Java code:class Posn {
 ... as before ...}
class Posn3D extends Posn { int z; ...
 int mdist() {
 return this.z + super.mdist(); }}
new Posn3D(1,2,3).addDist(new Posn(3,4))
```
## **Object Values**

How does

```
{send {new posn3D 1 2 3} mdist ...}
dispatch to the right mdist?
```
The result of **{new posn3D <sup>1</sup> <sup>2</sup> 3}** must contain a class tag and field values:

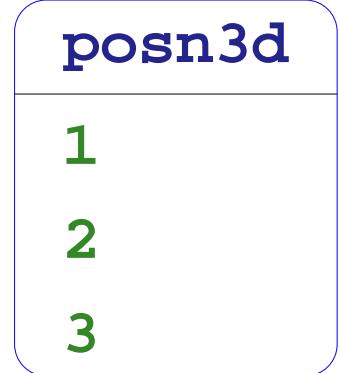

### **CAE Datatypes**

```
type cae =
Num of int
    Add of cae * cae
   Sub of cae * cae
  | IfZ of cae * cae * cae
    Arg
   This
  | New of string * cae list
   Get of cae * string
   DSend of cae * string * cae
    SSend of cae * string * string * cae
and cdecl = Class of string * field list * meth list
and field = Field of string
and meth = Method of string * cae
and caeValue =
NumV of int
   ObjV of cdecl * caeValue list
```

```
let rec interp : (cae * cdecl list * caeValue * caeValue
                  -> caeValue )
= function (expr, cdecls, this, arg) ->
      let recur = fun e -> interp(e, cdecls, this, arg)
     in match expr with
Num(n) -> NumV(n)
      Add(l, r) -> numPlus(recur l, recur r)
      Sub(l, r) -> numMinus(recur l, recur r)
      IfZ(tst, thn, els) ->
        if (recur tst = NumV(0))
       then recur thn
else recur els| This -> this
      Arg -> arg
     ......
```

```
let rec interp : (cae * cdecl list * caeValue * caeValue
                  -> caeValue )
= function (expr, cdecls, this, arg) ->
      let recur = fun e -> interp(e, cdecls, this, arg)
     in match expr with... New(name, exprs) ->
       let decl = findClass name cdecls
in ObjV(decl, List.map recur exprs)...
```

```
let rec interp : (cae * cdecl list * caeValue * caeValue
                  -> caeValue )
= function (expr, cdecls, this, arg) ->
      let recur = fun e -> interp(e, cdecls, this, arg)
     in match expr with... Get(expr, fname) ->
        (match recur expr with
ObjV(Class(_, fields, _), vals) ->
            getField fname fields vals
 _ -> raise (Failed "not an object for get"))
        |...
```

```
let rec interp : (cae * cdecl list * caeValue * caeValue
                  -> caeValue )
= function (expr, cdecls, this, arg) ->
      let recur = fun e -> interp(e, cdecls, this, arg)
     in match expr with... DSend(expr, mname, argExpr) ->
        (match recur expr with
(ObjV(Class(_, _, methods), _) as this) ->
            let Method(name, body) = findMethod mname methods
            in interp(body, cdecls, this, recur argExpr)
 _ -> raise (Failed "not an object for send"))
        |...
```

```
let rec interp : (cae * cdecl list * caeValue * caeValue
                  -> caeValue )
= function (expr, cdecls, this, arg) ->
      let recur = fun e -> interp(e, cdecls, this, arg)
     in match expr with... SSend(expr, cname, mname, argExpr) ->
       let this = recur expr
in let Class(_, _, methods) = findClass cname cdecls
        in let Method(name, body) = findMethod mname methods
       in interp(body, cdecls, this, recur argExpr)
```
## **CAE Helpers**

```
exception NoSuch of string * string
let rec find = fun what nameOf name vals ->
 match vals with
[] -> raise (NoSuch (what, name))
  | a::rest ->
if (name = nameOf(a))then a
else find what nameOf name restlet findClass = (find "class"
                   (fun (Class(name, _, _)) -> name))
let findMethod = (find "method"
                    (fun (Method(name, _)) -> name))
let getField = fun name fields vals ->
 snd (find "field" (fun (Field(name), _) -> name)
 name (List.map2 (fun x y -> (x,y)) fields vals))
```